## **Задание на контрольную работу по дисциплине «Информационные технологии в профессиональной деятельности»**

### **для студентов заочной формы обучения**

Контрольная работа состоит из двух заданий.

Номер варианта **первого** задания выбирается в соответствии **с последней цифрой номера зачетной книжки. В первом задании** необходимо дать ответ на теоретический вопрос (не менее семи страниц печатного текста).

1. Структура, значение и использование информационно-коммуникационных технологий.

2. Классификация информационных технологий (обработка данных, управление, автоматизация офиса, поддержка принятия решений, технология экспертных систем), их краткая характеристика.

3. Понятие и структура документационного обеспечения профессиональной деятельности: системы классификации и кодирования; основные работы, выполняемые с документами; формирование структуры существующего документооборота; унифицированная система документации

4. Компьютерные технологии использования систем управления базами данных.

5. Информационная технология «Электронный офис».

6. Виды информационных технологий по степени охвата задач управления

7. Сетевая информационная технология: понятие вычислительной сети, принципы организации локальных сетей, глобальная сеть Интернет.

8. Создание и использование шаблонов и форм документов в MS Word.

9. Календарное планирование и управление проектами с применением Microsoft Project.

10. Практические задачи, решаемые с использованием MS Excel.

Объем ответа – не менее 7 печатных листов. Формируя ответ, студент должен не заимствовать подряд материал из использованной литературы. Следует редактировать материал таким образом, чтобы в нем использовались безличностные формы подачи материала; текст должен быть строгим и не содержать вульгаризмов, часто присущих Интернет-ресурсам. Каждый лист должен содержать колонтитул с указанием фамилии, профиля, курса.

**Второе задание** выполняется на персональном компьютере с использованием табличного процессора Excel. Вариант задания выбирается **по первой букве фамилии**.

Оформление работы проводится в соответствии с СТП 7.5.1-03-0.04-2007 «Система вузовской учебной документации. Общие требования к оформлению дипломных, курсовых; контрольных работ; рефератов».

**Законченная и правильно оформленная работа отправляется на рецензию на электронный ящик кафедры [chel-ist@yandex.ru](mailto:chel-ist@yandex.ru) в виде архива из 3-х файлов: файл-Word и Файл-Excel (шаблон) и Файл-Excel (книга с данными продаж). В теме письма указать: «контрольная работа по ИТПД для Литвиновой от студента (ки)** *Ваша ФИО***».**

Работа, выполненная неаккуратно, неправильно оформленная или выполненная не для своих вариантов заданий, к рецензии не принимается.

> *Ответ, о том, зачтена контрольная или нет, Вы получите так же по электронной почте.*

*Перечень методических материалов найдете на сайте chel-ist.narod.ru*

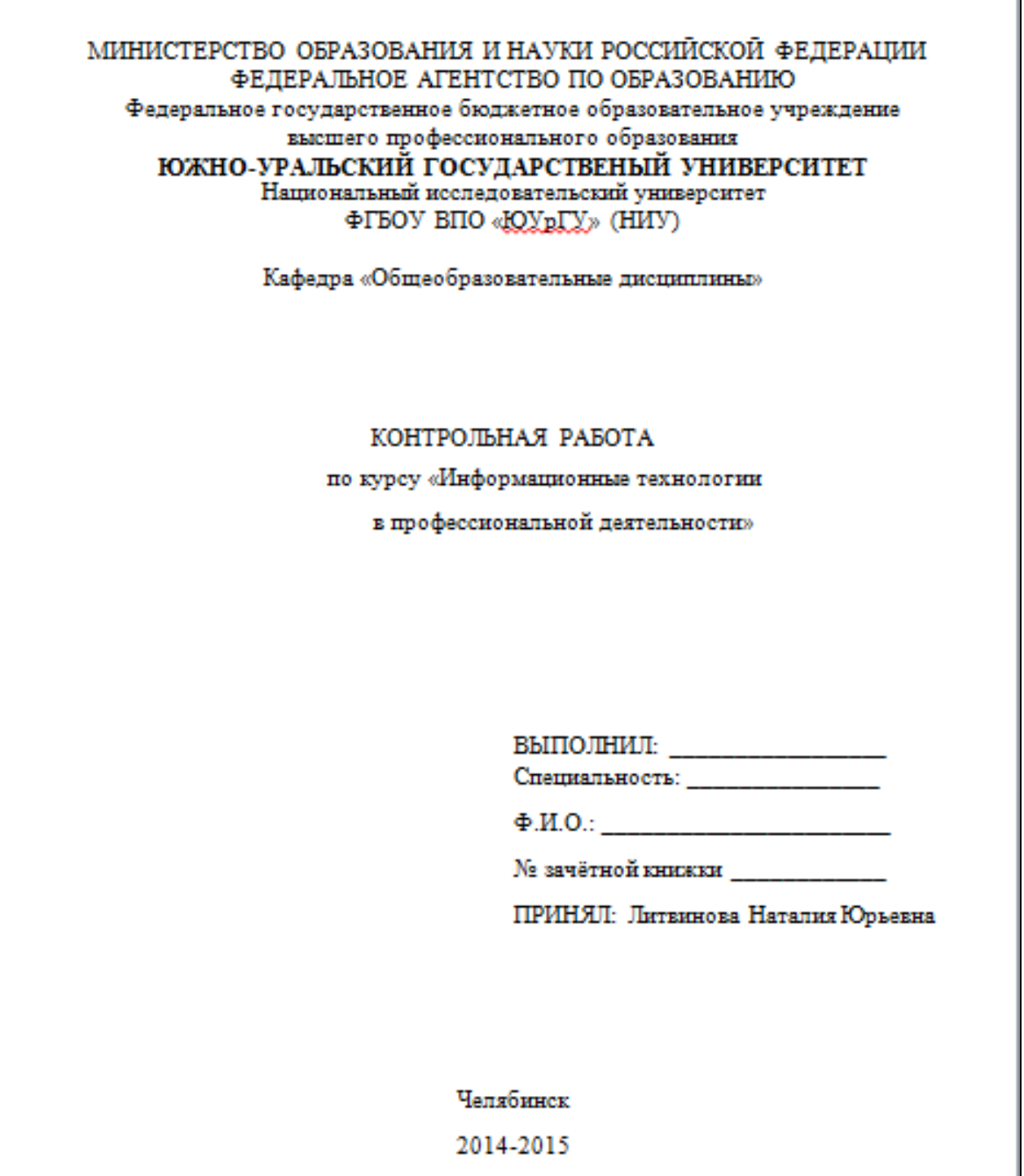

На втором листе содержание, далее следует ответ на теоретический вопрос и список использованной литературы (файл Ms Word).

## **Пример оформления практической части**

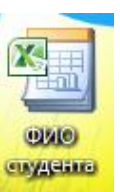

# **1) Файл-Excel (шаблон)**

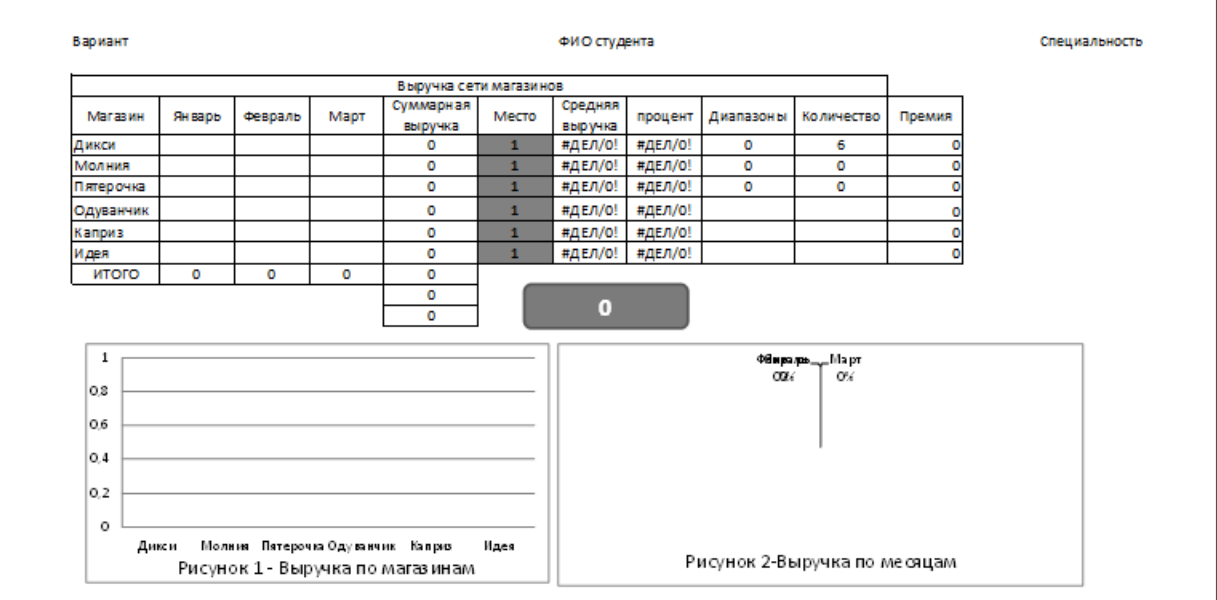

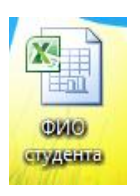

**2) Файл-Excel (книга с данными продаж)** a. **Лист 1 - Аналитика**

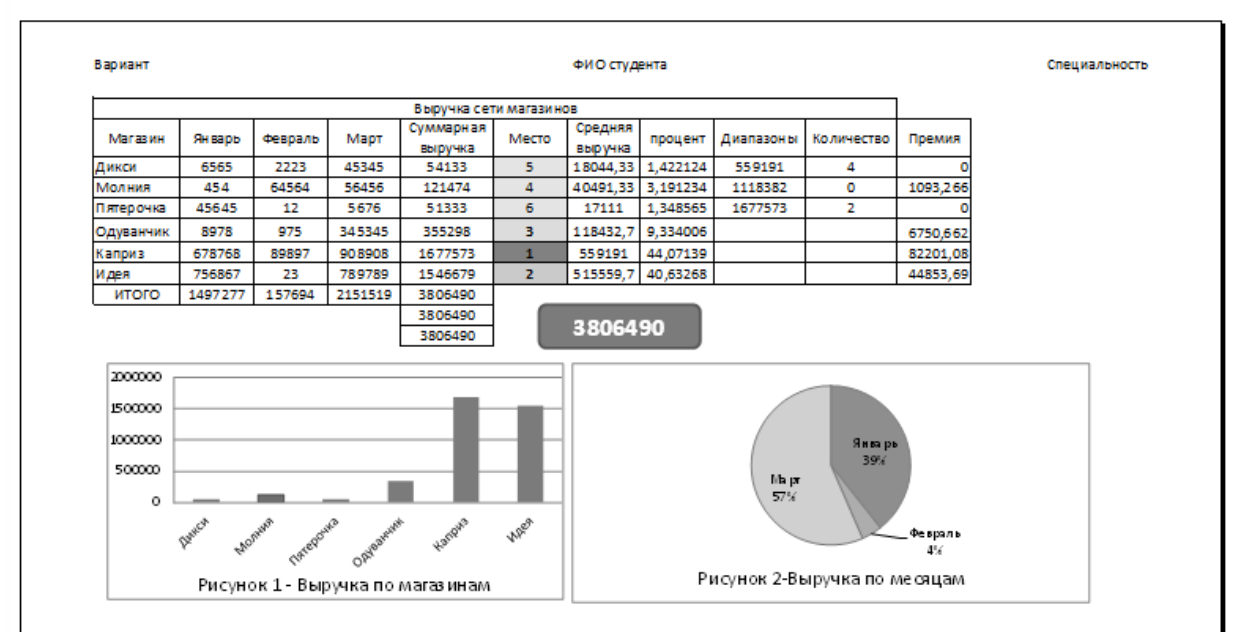

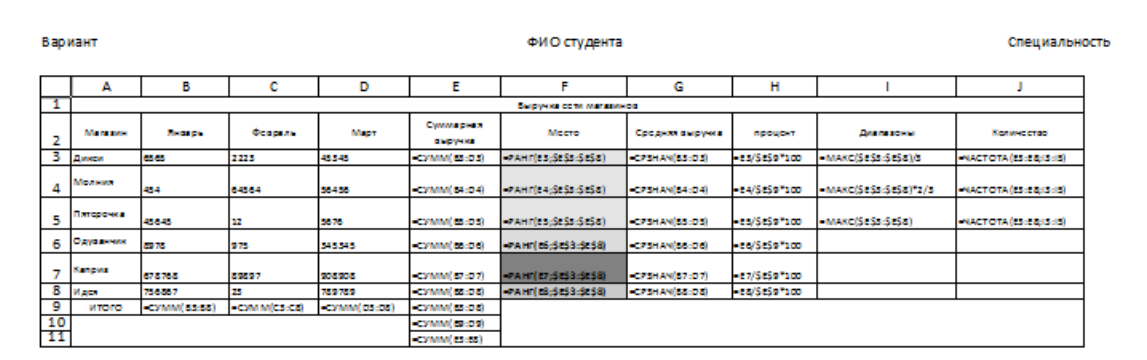

#### b. **Лист 2 - Формулы**

#### ЛИТЕРАТУРА

1. Каплан, А.В. Решение экономических задач на компьютере [Текст] / А.В. Каплан, В.Е. Каплан, М.В. Мащенко [и др.].– М.: Пресс; СПб.: Питер, 2004. – 600 с.

2. Дубинина, А.Г. Excel для экономистов и менеджеров [Текст] / А.Г. Дубинина, С.С. Орлова, И.Ю. Шубина [и др.]. – СПб.: Питер, 2004. – 295 с.

3. Карлберг, К. Бизнес-анализ с помощью Microsoft Excel [Текст]: пер. с англ. / К. Карлберг. – М.: Диалектика-Вильямс, 2006. – 412 с.

4. Информационные системы и технологии в экономике и управлении [Текст]: учебник / Под ред. проф. В.В.Трофимова. – 3-е изд., перераб. и доп. – М.: Издательство Юрайт, 2011. – 521 c.

5. Информационные технологии: учебник / Под ред. проф. В.В.Трофимова. – М.: Издательство Юрайт; ИД Юрайт, 2011. –624 c.

6. Козырев, А.А. Информационные технологии в экономике и управлении [Текст]: учебник / А.А. Козырев. - Изд. 4-е. – СПб.: 2005. - 445 с.

7. Арсеньев, Ю.Н. Информационные системы и технологии. Экономика Управление. Бизнес [Текст]: учеб. пособие / Ю.Н.Арсеньев, С.И. Шелобаев, Т.Ю.Давыдова. – М.: 2006 г. – 448 с.

8. Богданов, В. Управление проектами в Microsoft Project 2007 [Текст]: учеб. курс / В. Богданов. – СПб.: Питер, 2007. – 604 с. (имеется электронный вариант)

9. Шкрыль, А. Microsoft Project 2007: современное управление проектами [Текст] / А. Шкрыль. – СПб.: БХВ-Питер, 2007. – 256 с.